Муниципальное общеобразовательное учреждение Средняя общеобразовательная школа №7 г. Павлово Нижегородской области

Физико-математическое отделение Информационно-технологическая секция

Научно-исследовательская работа

# Свободное программное обеспечение

Сравнение операционных систем семейств Windows и

# Linux

Работу выполнил: ученик 8 А класса Костерин Алексей. Возраст 14 лет Научный руководитель: учитель информатики школы №7 Воронина В.В.

Павлово 2010

## Оглавление

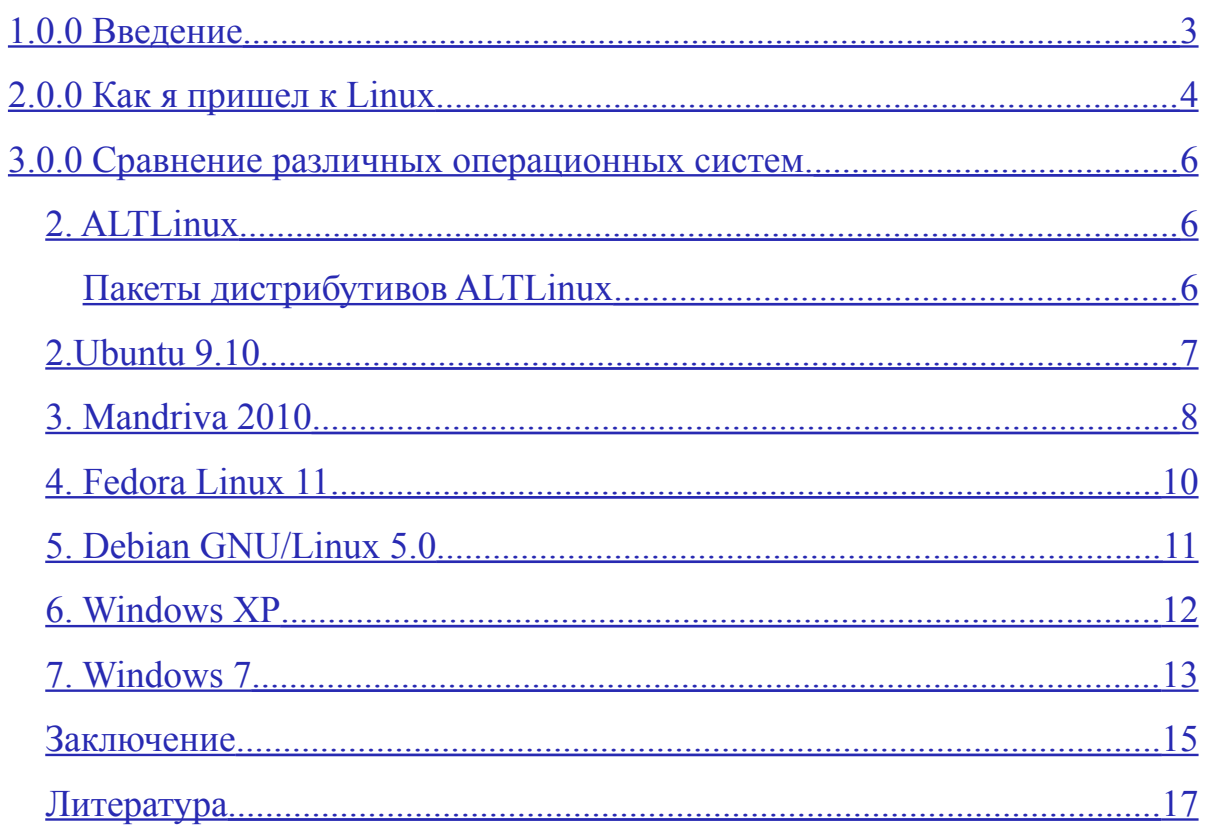

### <span id="page-2-0"></span>1.0.0 Введение

В современном мире часто приходится сталкиваться с ситуацией, когда из многого приходится выбрать что-то одно. Так и среди обилия операционных систем приходится делать нелегкий выбор.

В своей работе я хочу осветить плюсы и минусы различных операционных систем, которые встретились на моем жизненном пути. Это будет далеко не полный список операционных систем, поэтому не упрекайте меня словами: «А почему нет NetBSD? А где же Open Solaris?»

Сначала мне хотелось бы кратко рассказать о каждой операционной системе, осветить ее особенности, плюсы и минусы. Затем дать сравнительную таблицу по определенным критериям (безопасность, поддержка оборудования и  $\text{d}$ р.)

Я хочу описать такие операционные системы, как Windows 7, ALTLinux, Ubuntu 9.10, Mandriva Linux 2010, Fedora 11 и Debian GNU/Linux 5.0 Lenny.

Как видно из списка операционных систем, они делятся на две группы: основанные на ядре Linux и операционные системы семейства Windows.

Сначала хотелось бы обратиться к терминологии.

Linux — ядро операционной системы, соответствующее стандартам POSIX.

B свою очередь POSIX® (англ. Portable Operating System Interface for Unix — Переносимый интерфейс операционных систем Unix) — набор стандартов, описывающих интерфейсы между операционной системой и прикладной программой. Международная организация по стандартизации (ISO) совместно с Международной электротехнической комиссией (IEC) приняли данный стандарт (POSIX) под названием ISO/IEC 9945.

GNU/Linux общее  $\frac{1}{1}$ название «примерно» соответствующих спецификации Unix-систем на основе одноимённого ядра и собранных для него библиотек и системных программ, разработанных в рамках проекта GNU.

То есть Linux - это ядро, а GNU/Linux - семейство операционных систем.

 $\overline{3}$ 

GNU General Public License (иногда переводят, как, например, Универсальная общественная лицензия GNU, Универсальная общедоступная лицензия GNU или Открытое лицензионное соглашение GNU) — лицензия на свободное программное обеспечение, созданная в рамках проекта GNU в 1988 г.

Цель GNU GPL — предоставить пользователю права копировать, модифицировать и распространять (в том числе на коммерческой основе) программы (что по умолчанию запрещено законом об авторских правах), а также гарантировать, что и пользователи всех производных программ получат вышеперечисленные права. (Например, запрещается создавать на основе свободной программы под GPL другой проект, не предоставляя его исходники пользователям. Таким образом, данная лицензия вовсе не позволяет делать с программами «что попало», как могут ошибочно трактовать данную лицензию плохо знакомые с ней.) Принцип «наследования» прав называется «копилефт» (транслитерация английского «copyleft») и был придуман Ричардом Столлмэном.

В своей работе я рассматриваю работу с операционными системами семейства Linux, сравнивая аналогичные действия в операционной системе Windows, описывая затруднения, неясности, возникавшие в процессе работы.

Эта работа является логичным продолжением прошлогодней работы «Свободное программное обеспечение: Установка и настройка операционной системы Linux».

### <span id="page-3-0"></span>**2.0.0 Как я пришел к Linux**

Я узнал про ОС Linux в лагере, организованном детско-юношеской организацией «Зеленый парус» в поселке Рустай, в Керженском заповеднике. Там я увидел вторую в своей жизни операционную систему — Linux. В лагере я узнал много интересного о новой для меня операционной системе. Самое главное, Linux обеспечивает те же функции, что и Windows, но при этом он распространяется совершенно бесплатно.

В лагере я получил дистрибутив Linux Ubuntu. Когда я приехал домой, я

попытался поставить Linux себе на компьютер, но из-за высоких системных требований установка на домашний компьютер не удалась. Я попросил своего педагога по информатике помочь мне в этом, но и для нее работа в этой операционной системе была незнакома, и ей тоже стало интересно.

Для эксперимента мы решили установить Linux в компьютерном классе на несколько машин. На ученические компьютеры с установкой Ubuntu возникли затруднения, но на преподавательский компьютер поставить эту операционную систему нам удалось, и мы стали изучать новую для нас ОС. Оказалось, что дистрибутив, который я получил в лагере, являлся не полностью локализованной версией Linux, с недавним сроком выпуска. Разыскивая информацию в Интернете, мы узнали, что использование пакета свободного программного обеспечения образовательными учреждениями России является частью национального проекта «Образование».

Из Интернета мы также узнали, что учебные учреждения в республике Татарстан, Пермском крае и Томской области полностью перешли на свободное программное обеспечение, то есть на Linux, всем же желающим образовательным учреждениям предлагалось принять участие в апробации ПСПО в собственном образовательном учреждении. Мы отправили заявку на получение пакета программного обеспечения, а сразу для ускорения работы самостоятельно скачали дистрибутивы в Интернете на сайте Armada: [http://linux.armd.ru/ru/news/project\\_news/](http://linux.armd.ru/ru/news/project_news/) Пакет свободного программного обеспечения для образовательных учреждений России.

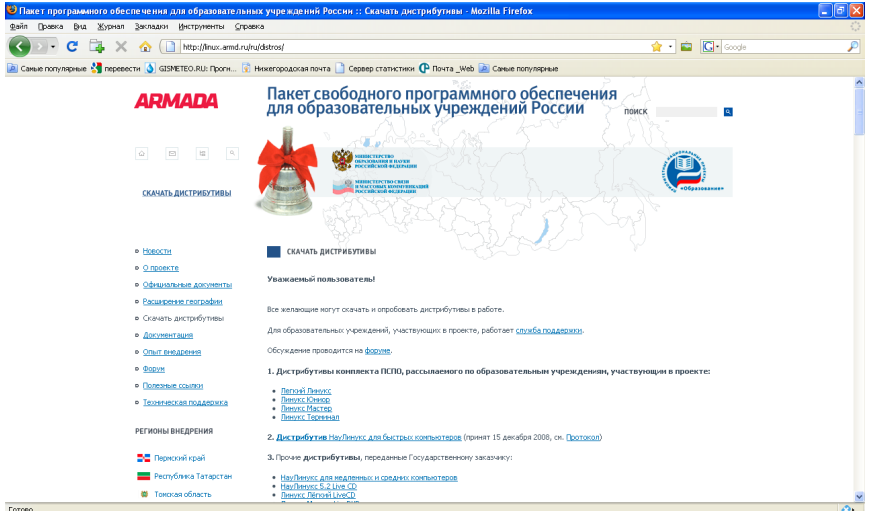

С остальными операционными системами, такими как Debian GNU/Linux GNU/Linux, Fedora Linux и Mandriva я познакомился уже самостоятельно.

## <span id="page-5-2"></span>**3.0.0 Сравнение различных операционных систем.**

## <span id="page-5-1"></span>**2. ALTLinux**

### <span id="page-5-0"></span>**Пакеты дистрибутивов ALTLinux**

Предлагаемые на сайте дистрибутивы различались по системным требованиям:

#### **1. Легкий Линукс**

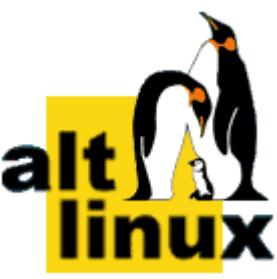

Дистрибутив с самыми низкими аппаратными требованиями. Предназначен для компьютеров с объемом ОЗУ от 128 Мб и устройством чтения CD-дисков.

#### **2. Линукс Юниор**

Производительный дистрибутив, предназначенный для компьютеров с объемом ОЗУ от 256 Мб и устройством чтения CD-дисков.

#### **3. Линукс Мастер**

Мощный дистрибутив, предназначенный для компьютеров с объемом ОЗУ от 1 Гб и устройством чтения DVD-дисков.

#### **4. Линукс Терминал**

Дистрибутив для компьютерных классов, организованных по схеме «сервер - тонкие клиенты». Аппаратные требования к серверу: объем ОЗУ от 512 Мб, два Enternet-адаптера и устройство чтения DVD-дисков. Аппаратные требования к клиентским компьютерам: объем ОЗУ от 32 Мб, Ethernet-адаптер с поддержкой сетевой загрузки (PXE)

#### 5. **ALT Linux 4.1 Children Beta**

Дистрибутив для детского творчества в области компьютерной графики и цифрового видео. Основа дистрибутива — учебный курс «Графика, анимация, видео», а также все программные инструменты и мультимедийные материалы,

необходимые для проведения занятий. В состав данного дистрибутива входят также развивающий центр для дошкольников, дополнительные справочные материалы и небольшая подборка компьютерных игр. Авторский дистрибутив в формате Live CD не требует установки на жёсткий диск компьютера, обладая полной работоспособностью сразу после загрузки.

На данный момент дистрибутивы «Школьного Линукса» входят в пакет ПО «Первая Помощь 2.0»

Плюсы:

Все дистрибутивы «Школьного Линукса» идеально подходят для использования в школе.

Минусы:

Несмотря на то, что Школьный Линукс позиционировался как идеальная операционная система для именно для школьных компьютеров, даже Легкий Линукс не удалось установить на ряд компьютеров в кабинете информатики, как не соответствующих минимальным системным требованиям.

#### <span id="page-6-0"></span>**2.Ubuntu 9.10**

Ubuntu 9.10 очень прост в установке. Он распространяется на 1 CD-диске, поэтому после установки фактически не

Jubuntu

локализован. Но эта операционная система автоматически предупреждает о необходимости установки языковых пакетов, которые необходимо загрузить из Интернет, что позволяет не искать в менеджере пакетов программы с префиксом –ru.

Из-за того, что система устанавливается с одного CD-диска, в дистрибутиве есть только базовые программы, такие как OpenOffice.org и GIMP, остальные же можно затем установить из менеджера пакетов.

Когда я установил на свой компьютер Ubuntu, меня очень порадовало, что он успешно настроил загрузчик.

Плюсы:

Простота установки, в большинстве случаев распознает и использует все оборудование.

Минусы:

Из-за небольшого объема дистрибутива в системе есть только базовые приложения и плохая локализация, для более приемлемой работы с этой системой необходим выход в сеть Интернет.

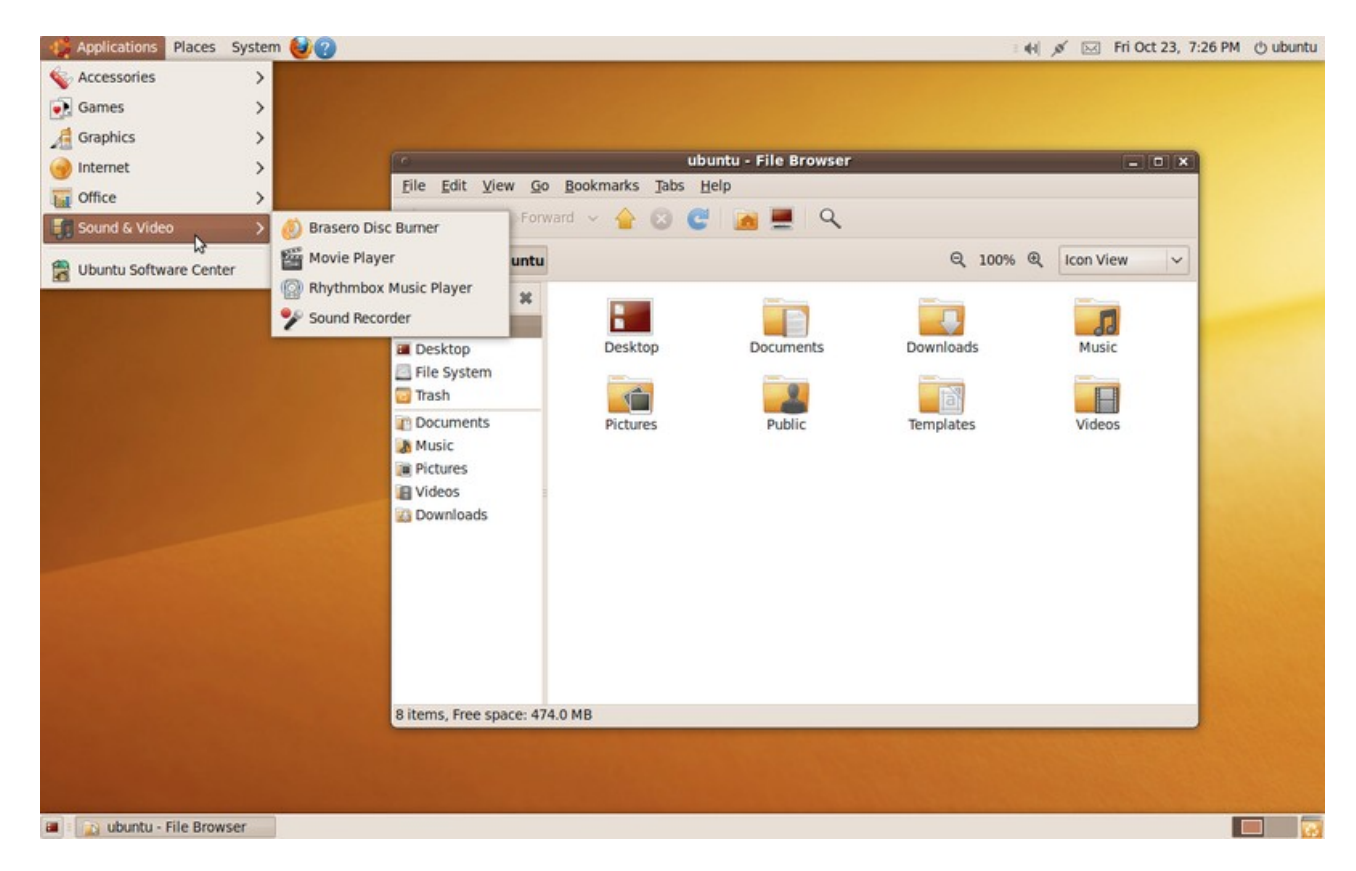

Операционная система Ubuntu 9.10 сразу после установки

## <span id="page-7-0"></span>**3. Mandriva 2010**

Эта система очень хороша своей локализацией. Этим она не уступает отечественной компании ALTLinux. Простая установка,

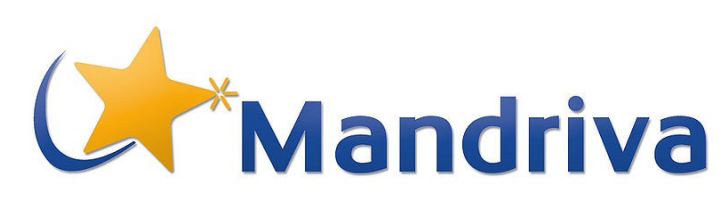

которая, правда, сопровождается рекламой программных продуктов компании Mandriva. В дистрибутиве Mandriva есть все необходимое для работы с

компьютером. Каждая версия Mandriva имеет три ветки – Free, которая не содержит несвободных компонентов (таких как проприетарные драйвера устройств или кодек MP3), One, содержащая таковые, и коммерческая Powerpack, которая содержит коммерческие компоненты и доступна за плату.

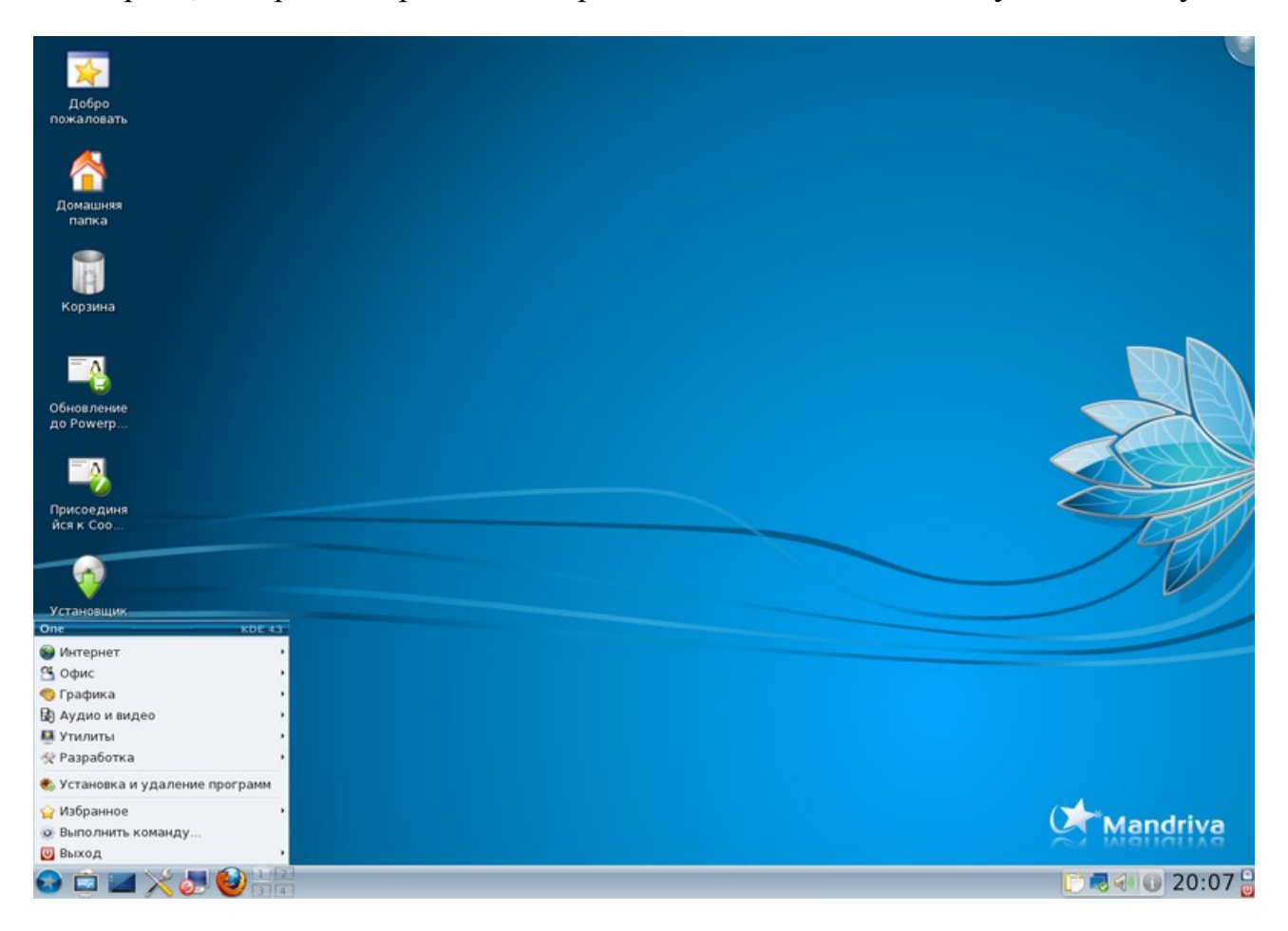

Рабочий стол Mandriva Linux 2010.0 One в среде KDE с фирменным оформлением Ia Ora

Плюсы:

Замечательна для установки на локальный компьютер.

Минусы:

### <span id="page-9-0"></span>**4. Fedora Linux 11**

К сожалению, Fedora Linux не смогла правильно сконфигурировать загрузчик, и у меня перестала запускаться ОС Windows XP. Также [то ли у меня руки не тем концом вставлены] Fedora Linux отформатировала самый большой раздел моего жесткого диска.

На тот момент, когда я устанавливал Fedora Linux 11 (лето 2009 года), она оснащалась последней версией графической среды KDE – 4.2, устанавливающейся по умолчанию. Также возможна установка сред GNOME и

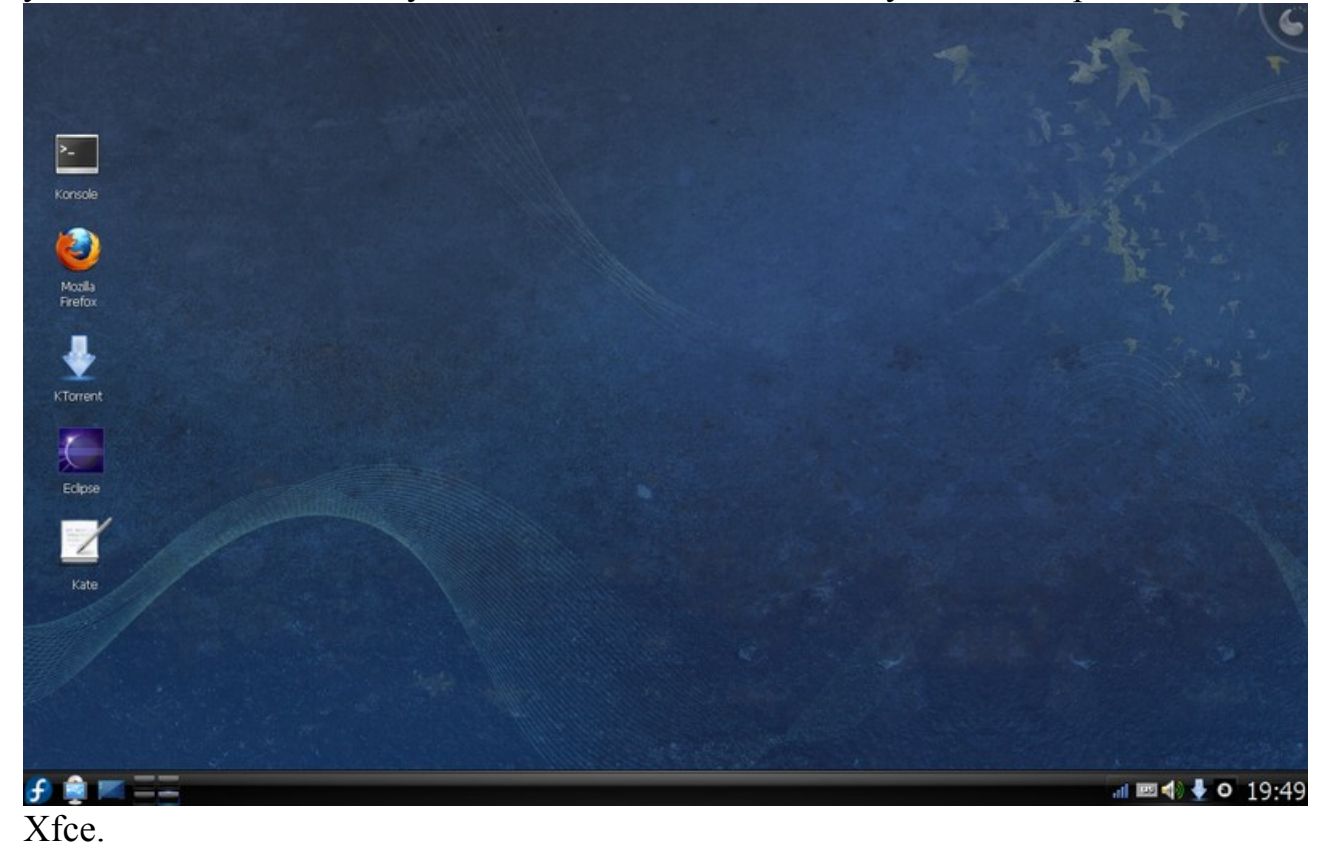

На мой взгляд, Fedora Linux 11 несколько сыровата, поэтому она не годится для установки на домашний компьютер, но это только мое субъективное мнение. Очень жаль, что у меня Fedora Linux 11 неудачно установилась и после установки несколько тормозила.

Рабочий стол ОС Fedora Linux 11 в среде KDE.

Графический интерфейс Fedora Linux 11 такой же, как и в остальных ОС, где

используется KDE. К счастью, к самым популярным графическим средам Linux – KDE и GNOME, не возникает нареканий по поводу разнообразности поведения и внешнего вида программ, которые ведут сейчас себя одинаково. Плюсы.

Fedora Linux в целом всегда использует самые последние технологии (затем на основе Fedora Linux изготавливается коммерческий продукт Red Hat) Минусы:

Обратная сторона достоинств - ошибки приложений и самой ОС из-за некоторой недоработанности.

#### <span id="page-10-0"></span>5. Debian GNU/Linux 5.0

Эта система продержалась у меня дольше всех остальных. В ней были проблемы с монтированием (я не мог зайти в раздел жесткого диска С:/)

Debian GNU/Linux 5.0 - на мой взгляд, самая стабильная система из остальных. В ней есть все необходимое для работы (OO.o, Mozilla Firefox, **GIMP, множество специализированных** приложений)

На этой операционной системе у меня даже иногда работал ТВ-тюнер! На тот момент у меня подключения к Интернет сети He было.  $\overline{M}$ мне

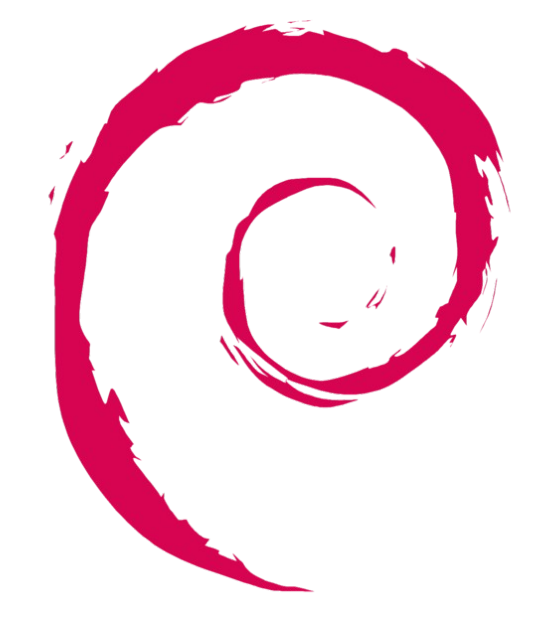

необходимо было пользоваться программой просмотра телевидения по умолчанию, которая иногда работала, иногда нет. Но при этом на уровне драйверов ТВ-тюнер вполне распознавался.

Установка Debian GNU/Linux 5.0 проходит вполне спокойно, без всяких специфических «примочек», почти на русском языке. Стандартные вопросы локализация, раскладка клавиатуры, разметка диска, настройка сети, указание пароля суперпользователя.

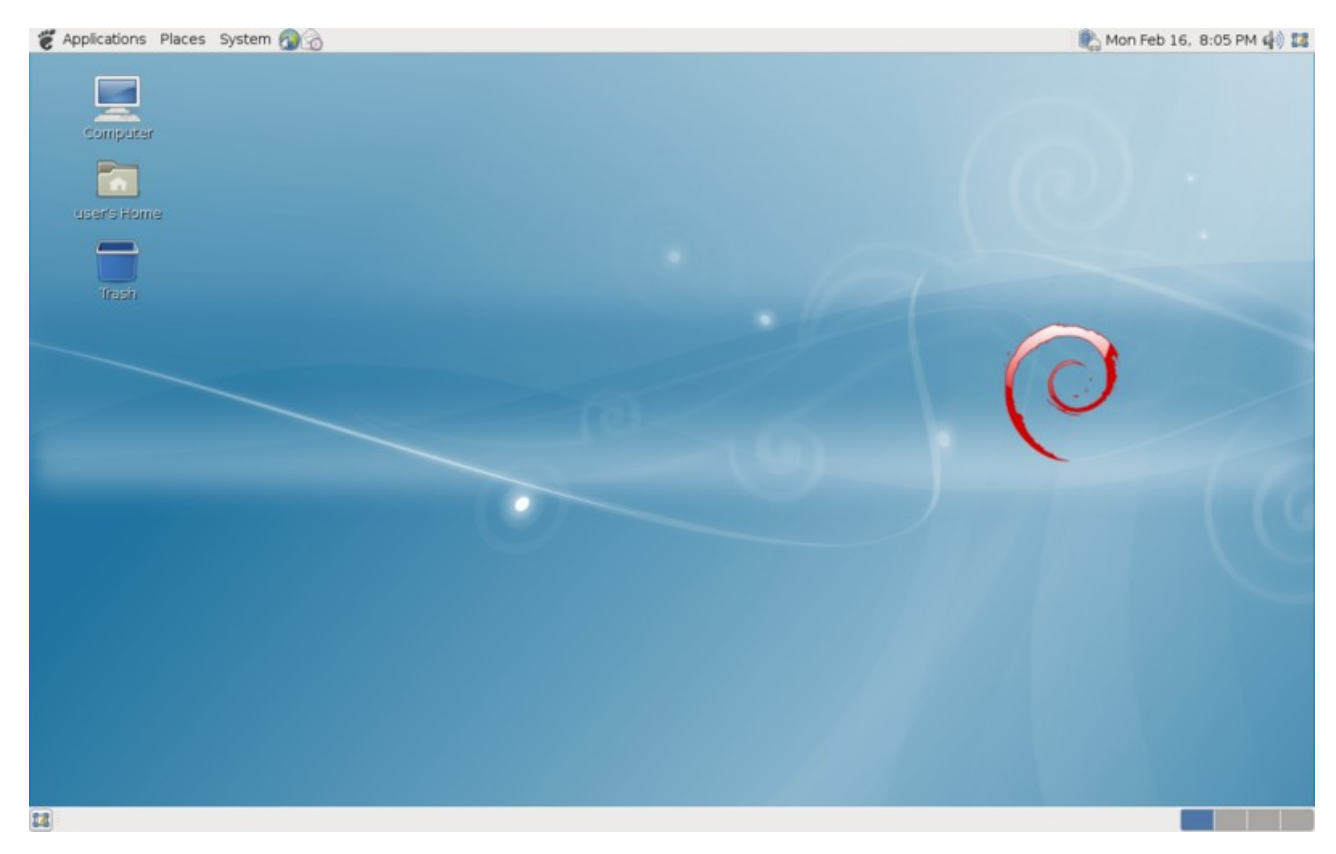

Рабочий стол ОС Debian GNU/Linux 5.0 Lenny в среде GNOME

Я пользовался Debian GNU/Linux в среде KDE (она мне, как пользователю Windows, более привычна). Для этого приходится еще в загрузочном меню диска выбирать графическую среду.

Для работы я использовал скриншоты операционных систем, которых устанавливал с помощью программы виртуализации VirtualBox на виртуальную машину.

Плюсы:

Стабильный дистрибутив, версии которого обновляются каждые 2 года. При желании можно пользоваться тестируемой (testing) и нестабильной (unstable) ветками программ.

Минусы:

Официальные версии дистрибутивов содержат не самое свежее ПО (но при этом проверенное и стабильное)

## <span id="page-11-0"></span>**6. Windows XP**

Считаю, что рассматривать ОС Windows XP нецелесообразно, так как она уже

не может конкурировать с современными операционными системами и постепенно переходит в историческое состояние, хотя еще долго ею будут пользоваться по причине своей «неприхотливости».

#### <span id="page-12-0"></span>7. Windows 7

Новая Windows, пришедшая на смену XP и Vista, значительно эффективней использует ресурсы компьютера (по сравнению с Windows Vista).

В ней видоизменилась панель залач. ивет  $\overline{M}$  $(B)$ прозрачность которой

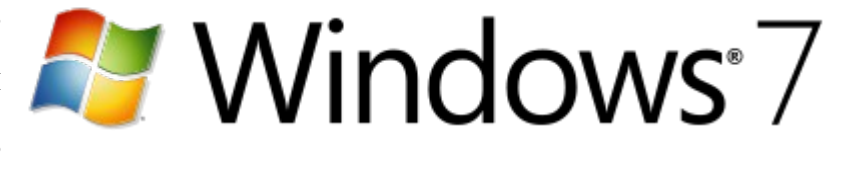

режиме Aero) можно легко изменять. Правда, этим давно не удивишь пользователей Linux, которые не довольствуются стандартным оформлением рабочего стола, изменяя его настолько, что можно спутать с Mac OS X или Windows 7. Мало-мальски опытные пользователи Linux со снисходительной улыбкой слушают восторженные отзывы о новых красотах Windows 7 прозрачности, предпросмотре окон, виджетах в любом месте Рабочего стола. Аналогичные возможности (плюс многие другие) уже не один год доступны в Linux. К тому же практически все улучшения Linux работают даже на слабых ПК, которые не соответствуют минимальным требованиям Windows Aero. (для справки: улучшения рабочего стола GNOME можно посмотреть на этом сайте  $\frac{\text{http://gnome-look.org/}}{\text{http://gnome-look.org/}}$  KDE –  $\frac{\text{http://www.kde-look.org/}}{\text{http://www.kde-look.org/}}$ 

В Windows 7 можно отключить или включить браузер Internet Explorer (который не лишён недостатков) и проигрыватель Windows Media Player, который теперь может «из коробки» воспроизводить все популярные программы.

Дополнительным преимуществом Windows 7 можно считать более тесную интеграцию с производителями драйверов. Большинство из них определяются автоматически, при этом в 90 % случаев сохраняется обратная совместимость с драйверами ДЛЯ Windows Vista. Совместимость  $\mathbf{c}$ 

оборудованием всегда было хорошей стороной Windows. Но сейчас с каждым днем выходят и разрабатываются все больше драйверов для Linux.

В Windows 7 реализована более гибкая настройка User Account Control (UAC), которая в отличие от Windows Vista имеет ещё два промежуточных состояния между режимами «Всегда уведомлять» и «Никогда не уведомлять» — «Уведомлять, только при попытках программ внести изменения в компьютер» (положение по умолчанию), «Уведомлять, только при попытках программ  $\bf{B}$ компьютер(не затемнять рабочий внести изменения  $\text{CTOJ}$ )». Если пользователям Windows только надо привыкать привыкать к разграничению прав, то в Linux ВСЕГДА все административные задачи выполняются от имени суперпользователя (root)

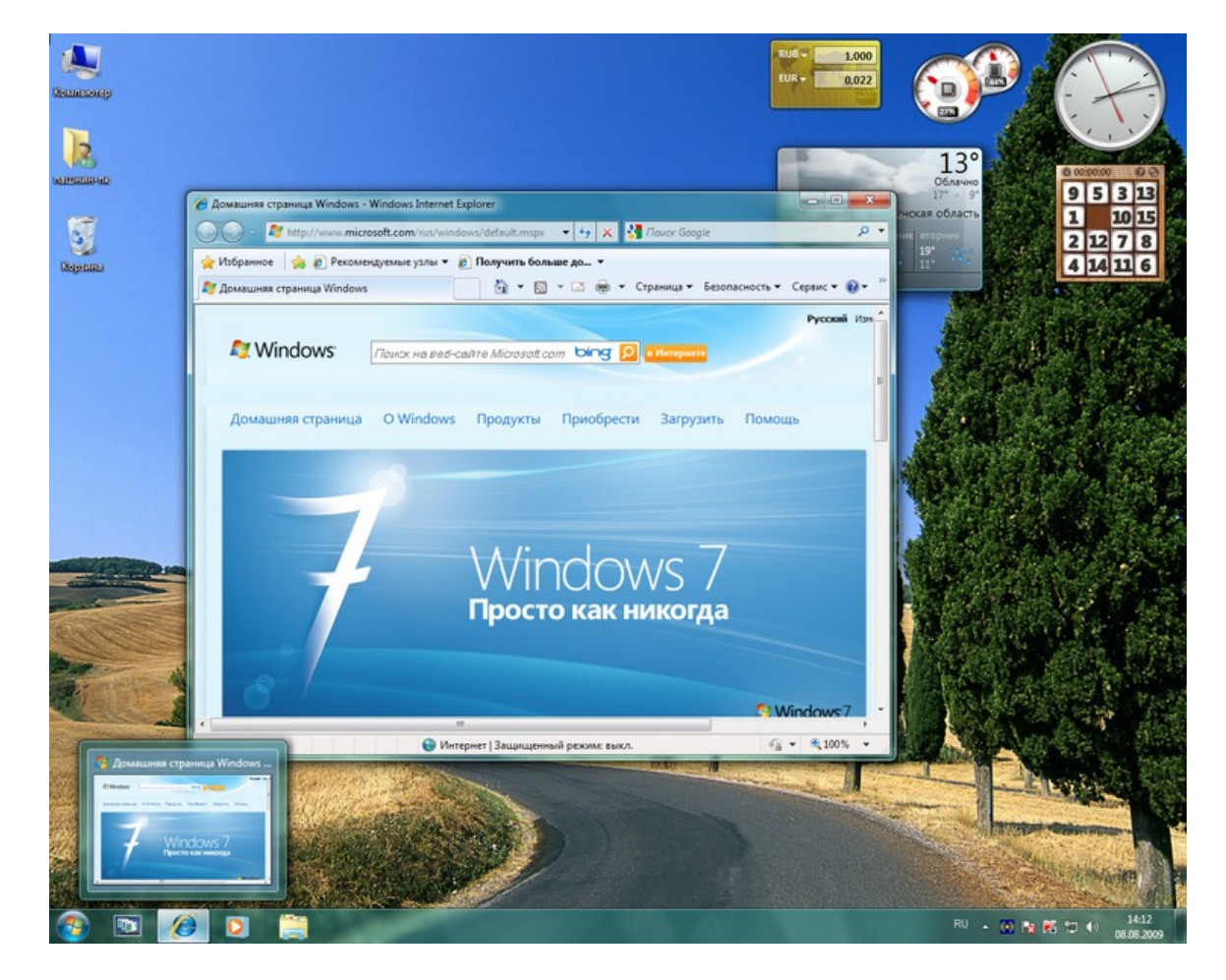

Рабочий стол Windows 7

Плюсы:

Гораздо лучше предыдущих операционных систем семейства Windows.

(Но при этом основные приложения в Windows XP выполняются быстрее)

Минусы:

Достоинства Windows меркнут перед достоинствами Linux (и вовсе перечеркиваются стоимостью)

#### <span id="page-14-0"></span>Заключение

Мы рассмотрели различные операционные системы семейства Linux и Windows и пришли к выводу, что Linux во многом выигрывает у Microsoft Windows.

Операционные системы семейства Linux устанавливается сразу с профессиональным пакетом программ, необходимых для работы (пакет офисных программ OpenOffice.org, растровый редактор GIMP и много других прикладных пакетов).

В результате я выявил, что операционные системы семейства Linux проще установке, поддержке, и данная операционная система требует меньше временных сил и трудозатрат на обновление и поддержку системы, нежели Windows.

Во-первых, это связано с отсутствием необходимости ставить драйверы для периферийных устройств.

Во-вторых, Linux поддерживает больше файловых систем, чем Windows,

Третье, Linux, благодаря четкому разграничению прав и политикам безопасности, менее уязвим для вирусных атак и более защищен от различных вирусов, что, в свою очередь, позволяет не тратиться на антивирусах.

Четвертое: Linux позволяет индивидуализировать свой компьютер настолько, на сколько вам захочется.

Пятое: Установка Linux совершено легальна. Купив и установив Windows необходимо производить большие финансовые затраты на дополнительное программное обеспечение. Все вышеперечисленное способствует постоянному росту популярности операционной системы Linux в личном пользовании, в

бизнесе, в образовании...

Но не следует забывать о недостатках Linux.

Операционные системы Linux не в полной мере поддерживает современное оборудование, что связано с (пока еще) малой распространенности этой операционной системы. Также некоторая непривычность для пользователя Windows (при этом среднестатистический человек довольно быстро овладевает Linux). В случае смены видеокарты Linux вылетает в командную строку, в которой уже необходимы некоторые знания о Linux.

Для Linux нет некоторых специфических программ, таких как системы автоматизированного проектирования.

Но при этом многие приложения Windows можно запустить через альтернативную Win-API WINE.

Но не стоит забывать, что все эти недостатки с лихвой окупятся в будущем.

## <span id="page-16-0"></span>**Литература**

1. http://ru.wikipedia.org/ – Википедия – свободная энциклопедия

2.<http://linux.armd.ru/>- Сайт ПСПО для образовательных учреждений Российской Федерации

- 2.<http://citkit.ru/articles/school/> Статьи о внедрении Linux в школы
- 3. [http://www.fosscenter.ru](http://www.fosscenter.ru/)  Центр свободного программного обеспечения в

### образовании

4. [http://www.linuxschool.ru](http://www.linuxschool.ru/) - Сайт поддержки и внедрения СПО в школах России